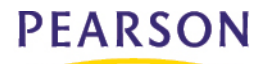

Dear WAIS–IV Customer,

We want to bring to your attention a change we have made to the WAIS–IV Technical and Interpretive Manual, Table C.2: Differences Between the FSIQ and the GAI Required for Statistical Significance. The formula previously used to calculate these values did not account for the subtests that are common to both composite scores. The attached table serves as the replacement for Table C.2. This change does not affect the calculation of an examinee's subtest or composite scores.

For those of you who purchased and installed the WAIS–IV Scoring Assistant, you will be notified by the software auto-update agent that an update for Version 1.0.2 is available when you log on to the Internet. If you have not been notified, please select **Start | Programs | Software Updates** to begin the update. Alternatively, you may log into the Pearson self-service technical support website and download the update by clicking: http://www.tpccpg.com/support/. If you do not have an Internet connection or prefer the software update on CD-ROM, please call the Pearson Technical Support Center at 800-249-0659, 7 AM to 7 PM, central time.

If you have any other questions or concerns, please do not hesitate to contact our Customer Service department at 800-211-8378.

Sincerely,

ClayRichev Product Manager Clinical Assessment Pearson

Attachment: WAIS–IV Technical and Interpretive Manual, Table C.2: Differences Between the FSIQ and the GAI Required for Statistical Significance

| <b>Age Group</b> | <b>Level of Significance</b> | <b>Critical Value</b> |
|------------------|------------------------------|-----------------------|
| $16 - 17$        | .15                          | 2.91                  |
|                  | $.05$                        | 3.96                  |
| $18 - 19$        | .15                          | 2.51                  |
|                  | .05                          | 3.41                  |
| $20 - 24$        | .15                          | 2.57                  |
|                  | .05                          | 3.50                  |
| $25 - 29$        | .15                          | 2.58                  |
|                  | .05                          | 3.51                  |
| $30 - 34$        | .15                          | 2.71                  |
|                  | .05                          | 3.68                  |
| $35 - 44$        | .15                          | 2.69                  |
|                  | .05                          | 3.66                  |
| $45 - 54$        | .15                          | 2.41                  |
|                  | .05                          | 3.29                  |
| $55 - 64$        | .15                          | 2.58                  |
|                  | .05                          | 3.51                  |
| $65 - 69$        | .15                          | 2.26                  |
|                  | .05                          | 3.08                  |
| $70 - 74$        | .15                          | 2.65                  |
|                  | .05                          | 3.61                  |
| $75 - 79$        | .15                          | 2.45                  |
|                  | .05                          | 3.34                  |
| $80 - 84$        | .15                          | 2.35                  |
|                  | .05                          | 3.19                  |
| $85 - 90$        | .15                          | 2.52                  |
|                  | $.05$                        | 3.44                  |
| All Ages         | .15                          | 2.56                  |
|                  | .05                          | 3.48                  |

**Table C.2** Differences Between the FSIQ and the GAI Required for Statistical Significance (Critical Values), by Age Group and Overall Normative Sample

*Note.* The differences required for statistical significance (critical values) are calculated with the following formula derived based on the logic of Davis (1959) Case 1, Equation [3].

Critical Value of Difference Score = 
$$
Z \sqrt{\frac{SEM_{XI}^2 + SEM_{XJ}^2 - 2\sqrt{\frac{\sum SEM_{I}^2}{\sum SEM_{X}^2}(SEM_{XI}) (SEM_{XJ})}}
$$

where  $Z$  is the normal curve value associated with the desired two-tailed significance level,  $\mathcal{SEM}_{Xj}$  and  $\mathcal{SEM}_{Xj}$  are the standard errors of measurement for the GAI and FSIQ composite scores,  $\Sigma SEM_i^2$  is the sum of the squared standard errors of measurement for all subtests in the GAI, and  $\Sigma SEM_j^2$  is the sum of the squared standard errors of measurement for all subtests in the FSIQ.